## SAP ABAP table FTR\_FX\_WEB\_PROD\_TRANS\_TYPE {Product Type and Transaction Type}

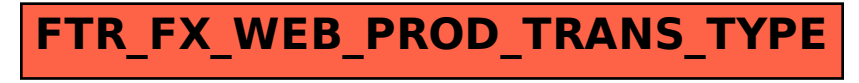